## $hsa$ -mi $R$ -615-3p

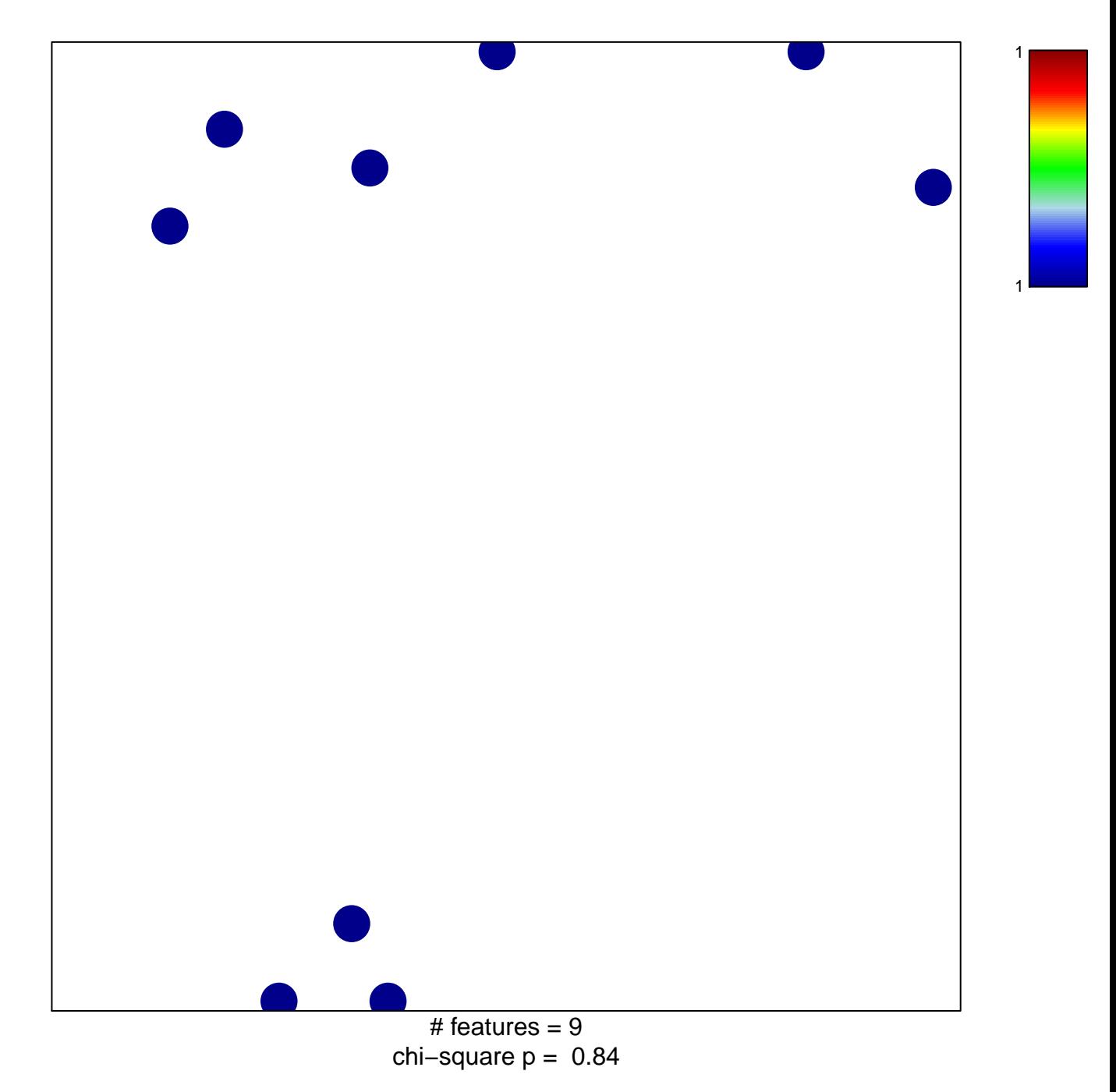

## hsa-miR-615-3p

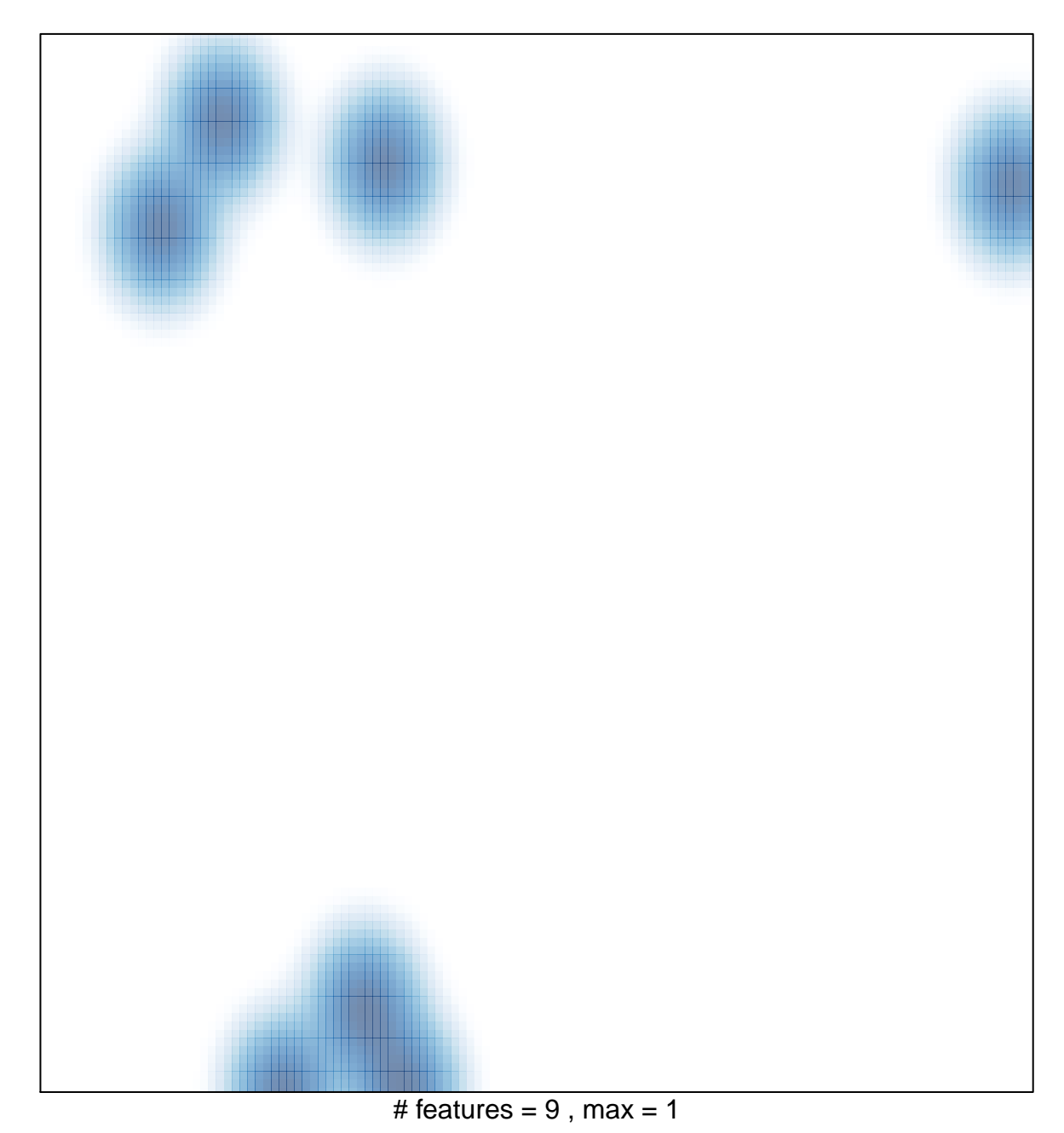